## **WARUNKI ZAKUPU**

Ważne: Przed zamówieniem usług "Naviextras.com" dostępnych w tej witrynie lub w programie<br>Toolbox należy uważnie przeczytać niniejsze warunki zakupu.

## Data ostatniej aktualizacji i wejścia w życie: 28.10.2021 r.

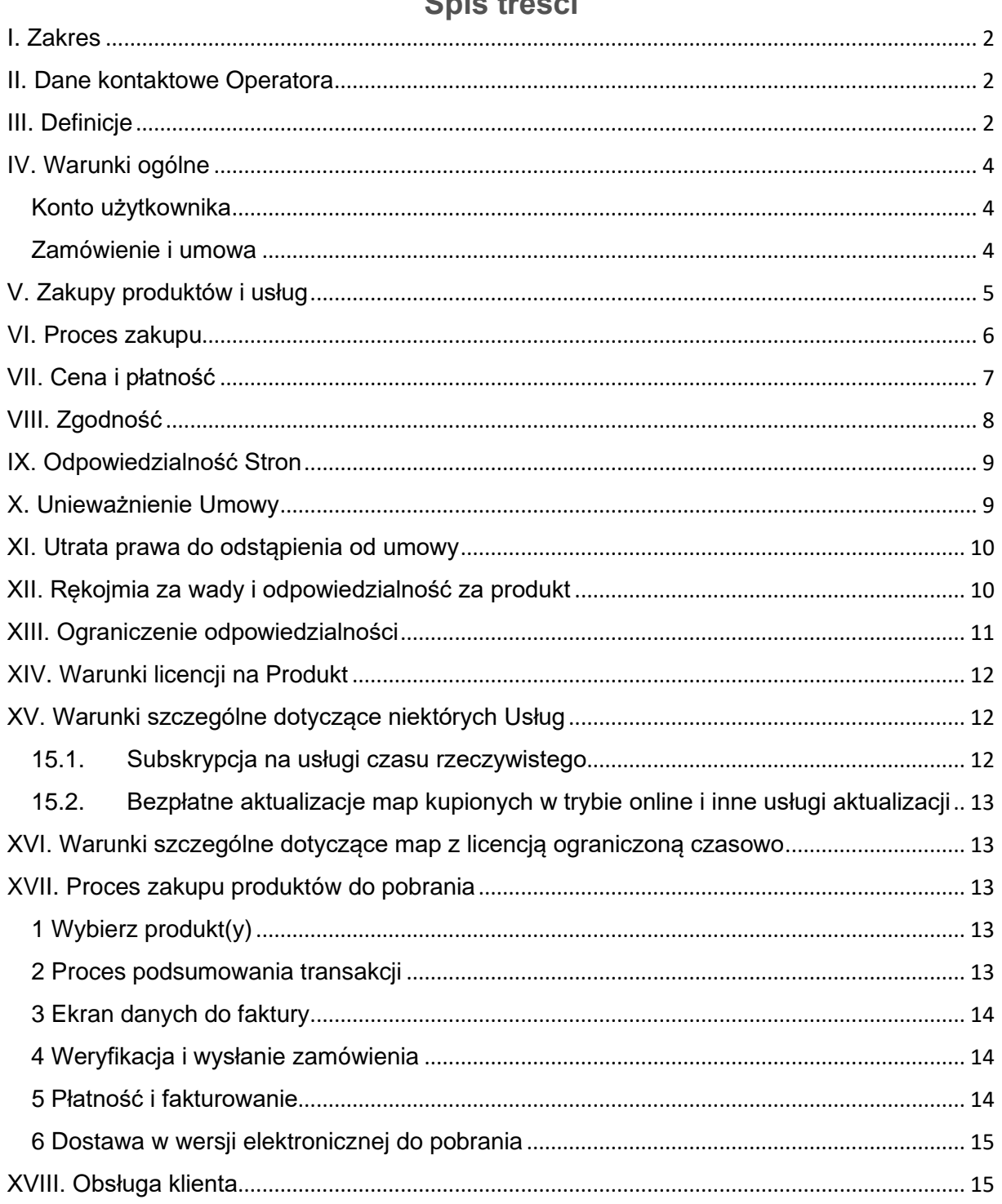

# Snie troépi

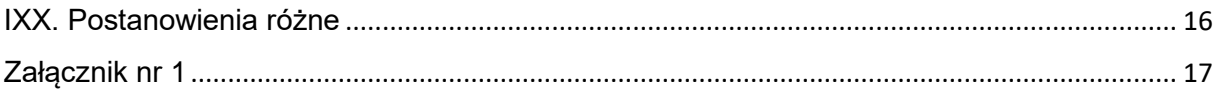

## <span id="page-1-0"></span>I. Zakres

- 1.1. Niniejszy dokument określa warunki zakupu i korzystania dotyczące zakupu i korzystania z dowolnego produktu (zwane dalej "Warunkami") kupionego od firmy NNG Software Developing and Commercial Ltd., zarejestrowanej zgodnie z przepisami prawa węgierskiego, (zwanej dalej "**Operatorem**") w witrynie www.naviextras.com i jej domenach podrzędnych (zwanych dalej "**Witryną**") lub w programie Toolbox (zdefiniowanym w rozdziale III poniżej).
- 1.2. Zatwierdzenie i wysłanie zamówienia oznacza akceptację Warunków określonych w dalszej części dokumentu.
- 1.3. Dane osobowe Klientów są przetwarzane zgodnie z naszymi zasadami ochrony danych, które można znaleźć w Witrynie: [TUTAJ](https://mazda-terms.info.naviextras.com/privacy-policy.html) lub w programie Toolbox (zdefiniowanym w rozdziale III poniżej).

## <span id="page-1-1"></span>II. Dane kontaktowe Operatora

*Nazwa*: NNG Software Developing and Commercial Ltd. *Siedziba*: 35-37 Szépvölgyi út, H-1037 Budapest, Hungary Adres pocztowy i główne miejsce prowadzenia działalności: 35-37 Szépvölgyi út, H-1037 Budapest, Hungary Spółka *wpisana do prowadzonego przez stołeczny sąd rejestrowy rejestru podmiotów gospodarczych pod numerem*: 01-09-891838 *Numer identyfikacji podatkowej:*13357845-2-44 Europejski *nr NIP*: HU13357845 *Telefon*: +36 1 872 0000 *Faks*: +36 1 872 0100 *Adres e-mail:* info@naviextras.com

## <span id="page-1-2"></span>III. Definicje

**Umowa**: definicję przedstawiono w punkcie 4.5. poniżej.

**Dzień roboczy**: każdy dzień oprócz soboty, niedzieli oraz innego dnia, w którym zgodnie z przepisami banki mogą lub muszą być zamknięte na Węgrzech w wypadku płatności w kraju, w którym znajduje się bank wierzyciela.

**Zgodność**: możliwość prawidłowego funkcjonowania (instalacji, uruchomienia i wyświetlania) Produktów w Urządzeniu oraz ich współpracy z Oprogramowaniem. Operator dokłada uzasadnionych starań, żeby zapewnić Klientowi wszystkie niezbędne informacje na temat Zgodności, oferując Produkt. Dodatkowe wymagania dotyczące kompatybilności (jeśli istnieją) mogą być również wyświetlane dla każdego Produktu na stronach ze szczegółowym opisem Produktu.

**Konsument**: osoba fizyczna, która działa w celach niezwiązanych z własną działalnością zawodową lub gospodarczą.

**Zawartość**: między innymi mapy, punkty POI, zawartość 3D, warianty głosowe, pliki językowe i inne treści lub informacje związane z nawigacją, które mogą być przesłane do Urządzenia i wykorzystywane w nim w połączeniu z Oprogramowaniem.

**Klient**: każdy zarejestrowany Użytkownik, który za pośrednictwem Witryny prześle zamówienie zakupu Oprogramowania, Aktualizacji, Zawartości, Usług w Witrynie i programu Toolbox. Klient jest w niniejszych Warunkach określany jako "Klient".

**Obsługa Klienta**: usługa świadczona Klientom przez Operatora lub jego podwykonawcę za pośrednictwem interfejsów internetowych.

**Urządzenie**: urządzenia z funkcją nawigacji, np. osobiste urządzenia nawigacyjne (zwane również PND lub PNA), smartfony i urządzenia PDA (Personal Digital Assistant) wyposażone w karty SD i inne nośniki danych (jeśli zapisano na nich Oprogramowanie lub Zawartość), telefony komórkowe z funkcją nawigacji, systemy nawigacji samochodowej, komputery osobiste, notebooki i tablety z funkcją nawigacji oraz odtwarzacze multimedialne z funkcją nawigacji (zwane również PMP).

**Wersja elektroniczna do pobrania**: Produkty dostarczane Klientowi w postaci łącza do ich pobrania.

**Umowa licencyjna (EULA):** warunki licencji określone w standardowej umowie licencyjnej użytkownika końcowego z Operatorem.

**Gość**: niezidentyfikowany (niezalogowany) Użytkownik lub osoba przeglądająca Witrynę.

**Kod prepaid**: kod alfanumeryczny, który można wymienić na określone Produkty. Kody prepaid mogą być udostępniane w postaci kart plastikowych (kart prepaid) lub w postaci elektronicznej przez producenta lub sprzedawcę Urządzenia lub też firmę NNG.

**Produkt**: Oprogramowanie, Aktualizacje, Zawartość i Usługi, które mogą być oferowane w Witrynie lub w programie Toolbox.

**Uprawnienie**: prawo Klienta do pobrania plików dotyczących Produktu i uzyskania licencji na korzystanie z Produktu, jeśli dostawa jest przez Operatora dokonywana elektronicznie.

**Usługi**: usługi zależne od lokalizacji (wyszukiwanie lokalne, informacje o ruchu drogowym, cena paliwa, informacje o pogodzie itp.), które wymagają dysponowania przez Urządzenie pewną formą łączności z Internetem (dostęp do danych za pośrednictwem karty SIM lub modułu Bluetooth, bezprzewodowy dostęp do Internetu, odbiornik TMC itp.).

**Oprogramowanie**: oprogramowanie nawigacyjne zainstalowane w Urządzeniu.

**Witryna**: portal internetowy dostępny pod adresem<https://infotainment.mazdahandsfree.com/> oraz we wszystkich domenach podrzędnych.

**Operator** : podmiot gospodarczy określony w rozdziale II niniejszych Warunków.

**Toolbox**: bezpłatna aplikacja komputerowa (opracowana i licencjonowana przez Operatora), która, w zależności od wersji programu Toolbox, może służyć do przeglądania dostępnych ofert Produktów, zakupu, pobrania i ponownego pobrania zakupionych Produktów, odebrania i pobraia bezpłatnych Produktów z naszych serwerów oraz przesłania ich do Urządzenia.

**Aktualizacje**: aktualizacje Zawartości i Oprogramowania, udostępniane Użytkownikowi przez producenta Urządzenia lub twórcę Oprogramowania i obejmujące dodatkowe funkcje, nowe wersje Zawartości lub poprawki znanych problemów z Oprogramowaniem.

**Użytkownik**: zarejestrowany użytkownik, Gość, osoba przeglądająca Witrynę lub korzystająca z programu Toolbox.

**Kod vouchera**: kod alfanumeryczny zapewniający pewną zniżkę na określone Produkty. Kody mogą być udostępniane w sposób i w okresie ogłoszonym przez Operatora lub mogą być przyznawane przez Obsługę Klienta (uznaniowo). Kod vouchera może być również przyznany przez producentów Urządzenia lub osoby trzecie upoważnione przez Operatora. Okres ważności kodów vouchera może być określony przez Operatora. Ważne kody vouchera można realizować podczas zakupu, a zniżka jest uwzględniana w sumie do zapłaty. Poszczególne kody mogą się różnić poziomem zniżki i okresem ważności.

### <span id="page-3-0"></span>IV. Warunki ogólne

4.1. W Witrynie lub w programie Toolbox można dla poszczególnych Urządzeń uzyskać różne Produkty, np. Oprogramowanie, aktualizacje Oprogramowania, aktualizacje Zawartości zainstalowanej w Urządzeniu lub dodatkową Zawartość i Usługi. Produkty dostępne dla określonego Urządzenia są wraz z opisem wyświetlane w Witrynie lub w programie Toolbox.

#### <span id="page-3-1"></span>Konto użytkownika

- 4.2. Niektóre wersje Witryny lub programu Toolbox mogą wymagać utworzenia konta Użytkownika. W takich wypadkach Produkty mogą uzyskać wyłącznie Użytkownicy, którzy wcześniej utworzyli konto Użytkownika w Witrynie lub w programie Toolbox, i są zalogowani.
- 4.3. W celu utworzenia konta Użytkownika należy dokonać rejestracji, podając Operatorowi aktualne, pełne i dokładne dane wymagane w odpowiednim formularzu rejestracyjnym. Użytkownik może poprawić literówki, błędnie wprowadzone lub nieaktualne informacje na swoim koncie użytkownika. Należy pamiętać, że adres e-mail użyty podczas zakładania konta Użytkownika nie może po rejestracji zostać zmieniony ani zmodyfikowany. Za wszelkie szkody wynikłe z podania nieprawdziwych lub błędnych danych odpowiada Użytkownik. Operator może usunąć nieprawdziwe lub błędne wpisy, a w razie jakichkolwiek wątpliwości może sprawdzić tożsamość Użytkownika zgodnie z obowiązującymi przepisami prawa i w dopuszczalnym zakresie.
- 4.4. Warunki dotyczące założenia konta Użytkownika są określone w Warunkach korzystania z Witryny lub programu Toolbox.

## <span id="page-3-2"></span>Zamówienie i umowa

4.5. Potwierdzenie i przesłanie elektronicznego zamówienia za pośrednictwem sklepu internetowego w Witrynie lub programu Toolbox oznacza, że Klient przesyła Operatorowi Witryny propozycję zakupu Produktów wymienionych w zamówieniu. Przesłane zamówienie wymaga akceptacji Operatora.

Klient akceptuje niniejsze Warunki i przesyła zamówienie po sprawdzeniu i potwierdzeniu danych zamówienia. Następnie Klient może przejść do etapu realizacji płatności.

Operator przesyła Klientowi elektroniczne potwierdzenie otrzymania zamówienia zawierające dane zamówienia i płatności. Potwierdzenie uznaje się za przyjęcie oferty Klienta i płatności przez Operatora. Zawarcie umowy (zwanej dalej "**Umową**") następuje wyłącznie po przyjęciu oferty. Zamówienia i płatności nie można anulować, ale w razie braku ich potwierdzenia przez firmę NNG najdalej w ciągu 48 godzin od wysłania zamówienia i płatności zgłoszona oferta nie jest dla Klienta wiążąca.

Operator zastrzega sobie prawo odrzucenia zamówienia. Strony niniejszym wykluczają zastosowanie do łączącego je stosunku jakichkolwiek praktyk branżowych lub handlowych, w tym m.in. praktyk uzgodnionych lub przyjętych wcześniej przez Strony lub jakichkolwiek innych praktyk powszechnie znanych i regularnie stosowanych w odniesieniu do umów o podobnym przedmiocie.

- 4.6. Obecne warunki w wersji obowiązującej w momencie ich zaakceptowania przez Klienta mają zastosowanie do zamówienia i stanowią część Umowy między Klientem a Operatorem. Do czasu złożenia kolejnego zamówienia Operator może zaktualizować Warunki bez powiadomienia Klienta. Klient powinien sprawdzić aktualne Warunki przy każdej wizycie w Witrynie lub w programie Toolbox. Zalecamy zapisanie lub wydrukowanie Warunków, żeby móc je sprawdzić w przyszłości i skorzystać z nich w związku z zamówieniem.
- 4.7. Niniejszej Umowy nie można uznać za umowę zawartą w formie pisemnej. Strony wyłączają możliwość jednostronnego przedstawienia przez którąkolwiek ze stron postanowień Umowy w postaci pisemnej po zawarciu Umowy i wprowadzania w Umowie zmian lub uzupełnień, nawet jeśli zmiany lub uzupełnienia nie byłyby istotne. Kopia zamówienia potwierdzonego przez Klienta przez wysłanie zamówienia i przystąpienie do realizacji płatności jest zapisywana wraz z faktycznym zamówieniem lub transakcją. Klient może ją odtworzyć na stronie historii transakcji w Witrynie lub w programie Toolbox.
- 4.8. Operator nie jest zobowiązany do przestrzegania zasad postępowania, kodeksów praktyk ani innych regulaminów ustalonych przez podmioty samorządowe lub organizacje pozarządowe.

#### <span id="page-4-0"></span>V. Zakupy produktów i usług

- 5.1. Każdy Produkt udostępniony do pobrania w Witrynie lub za pomocą programu Toolbox oraz każda Zawartość, którą można aktywować wykorzystaniem kodu prepaid lub vouchera chronionym prawem autorskim lub własnością intelektualną Operatora i/lub jego dostawców. Operator i jego dostawcy zastrzegają sobie wszelkie prawa, które nie zostały wyraźnie udzielone w niniejszych Warunkach.
- 5.2. Nabycie Produktu oznacza nabycie licencji na korzystanie z odpowiedniego Oprogramowania, Aktualizacji lub Zawartości lub prawa do korzystania z Usług, a nie nabycie samego Produktu. Licencje dotyczące Aktualizacji, Zawartości i Oprogramowania oraz świadczenie Usług nabytych za pośrednictwem Witryny lub programu Toolbox podlegają postanowieniom licencji użytkownika końcowego zawartym w rozdziale XIV niniejszych Warunków.
- 5.3. Zawartość dostępna dla danego Urządzenia może być udostępniona w Witrynie lub w programie Toolbox:

i) w postaci jednego pakietu umożliwiającego Klientowi pobranie na Urządzenie elektronicznej wersji najnowszej Zawartości;

ii) na zasadzie subskrypcji, co oznacza, że Klient ma możliwość pobrania wersji elektronicznej wszystkich aktualizacji udostępnionych w okresie obowiązywania subskrypcji i zainstalowania ich w Urządzeniu, ale nie ma gwarancji liczby ani częstotliwości aktualizacji udostępnianych w okresie subskrypcji aktualizacji. Nie ma także gwarancji, że każda zawartość danego pakietu zostanie zaktualizowana we wszystkich wersjach.

iii) na zasadzie "wypożyczenia mapy", co oznacza, że Klient może pobrać elektroniczną Zawartość i korzystać z niej w okresie wypożyczenia w sposób opisany dokładniej w rozdziale XVI;

Uwaga: nie wszystkie możliwości są dostępne dla każdej Zawartości zapewnianej dla określonego Urządzenia. Możliwości dostępne dla Urządzenia są wyświetlane po wskazaniu Urządzenia i odpowiedniego Produktu w Witrynie lub w programie Toolbox.

- 5.4. Usługi są świadczone na zasadzie subskrypcji, co oznacza, że Klient może z nich korzystać przez okres wskazany w odpowiednim opisie Usługi.
- 5.5. Warunki szczególne mające zastosowanie do Produktów dostarczanych na zasadzie subskrypcji opisano w rozdziale XV niniejszych Warunków. Umowa dotycząca Produktów oferowanych na zasadzie subskrypcji jest zawierana na okres podany w opisie odpowiedniego Produktu lub, przy braku zdefiniowanego okresu, na okres działania Urządzenia, chyba że zostanie wcześniej wypowiedziana. W przypadku awarii Urządzenia Operator może zapewnić, ale nie jest zobowiązany do zapewnienia możliwości odtworzenia już zakupionych Produktów. Jeżeli dla danego Urządzenia dostępna jest funkcja kopii zapasowej, należy utworzyć wersję zapasową Produktu zgodnie z instrukcją Operatora. W przypadku zaprzestania przez Operatora obsługi określonych modeli Urządzeń zgodnie z postanowieniami Rozdziału VIII, funkcja kopii zapasowej również nie będzie dostępna.

#### <span id="page-5-0"></span>VI. Proces zakupu

- 6.1. Operator odpowiada wyłącznie za realizację tych zamówień, które zostały złożone w Witrynie lub za pośrednictwem programu Toolbox. Zamówienia złożone drogą pocztową, telefoniczną lub w inny sposób nie są przyjmowane.
- 6.2. Ukończenie procesu zakupu rozpoczętego w Witrynie wymaga pobrania programu Toolbox. Program Toolbox można pobrać bezpłatnie, korzystając z łącza podanego w Witrynie. Jeśli Klient pobrał już program Toolbox, może rozpocząć zakupy, uruchamiając ten program.
- 6.3. W celu rozpoczęcia zakupów niektóre wersje Witryny lub programu Toolbox mogą wymagać zalogowania się z podaniem nazwy użytkownika i hasła ustalonych podczas rejestracji Użytkownika.
- 6.4. Klient zobowiązuje się podawać aktualne, pełne i dokładne informacje dotyczące zakupu i konta podczas dokonywania każdego zakupu w Witrynie za pośrednictwem programu Toolbox. Użytkownik może poprawić literówki, błędnie wprowadzone lub nieaktualne informacje na swoim koncie użytkownika. Należy pamiętać, że adres e-mail użyty podczas zakładania konta Użytkownika nie może po rejestracji zostać

zmieniony ani zmodyfikowany. Klient zobowiązuje się niezwłocznie aktualizować dane konta i inne informacje, żeby umożliwić finalizację transakcji oraz skontaktowanie się z nim (w razie potrzeby) w związku z daną transakcją.

6.5. Dostawa jest realizowana przez Operatora elektronicznie, zgodnie z opisem procesów zakupu w Rozdziale XVII. Ryzyko utraty lub uszkodzenia Produktów przechodzi na Klienta w momencie dostarczenia i objęcia Produktu w posiadanie przez Klienta.

## <span id="page-6-0"></span>VII. Cena i płatność

- 7.1. Ceny dotyczące transakcji zakupu w Witrynie lub w programie Toolbox są podawane w euro (EUR) lub dolarach (USD). Katalogowe ceny Produktów mogą być również podawane w innych walutach, odpowiadających lokalizacji Klienta, ale są to jedynie ceny orientacyjne podane dla celów informacyjnych i w momencie składania zamówienia mogą być niedokładne. Zdecydowanie zalecamy porównanie równowartości danej kwoty z ceną Produktu wyrażoną w walucie lokalnej.
- 7.2. Ceny Produktów mogą ulegać zmianom bez wcześniejszego powiadomienia, ale kwota należności zawsze jest równa wyświetlanej w chwili potwierdzania zamówienia przez Klienta.
- 7.3. Dla zarejestrowanych i zalogowanych Klientów z obszaru Unii Europejskiej wszystkie ceny wyświetlane w Witrynie lub w programie Toolbox obejmują podatek VAT. Wyjątkiem są Klienci z obszaru Unii Europejskiej posługujący się ważnym numerem podatnika VAT UE, zarejestrowani jako Klienci korporacyjni zgodnie z punktem 7.5 niniejszych Warunków zakupu (zwani dalej "**Klientem korporacyjnym**"), których status Klienta korporacyjnego został potwierdzony i zatwierdzony przez Operatora Witryny zgodnie z punktem 7.5 niniejszych Warunków zakupu. W wypadku Klientów (osób fizycznych i Klientów korporacyjnych) spoza Unii Europejskiej wszystkie ceny w Witrynie i w programie Toolbox są automatycznie podawane bez naliczenia podatku VAT.
- 7.4. Osoby fizyczne z obszaru Unii Europejskiej mają we wszystkich wypadkach obowiązek uiszczania podatku VAT według stawki obowiązującej w momencie potwierdzenia zamówienia zgodnie z przepisami obowiązującymi w ich miejscu zamieszkania. Prawidłowy adres zamieszkania należy, pod rygorem odpowiedzialności karnej za poświadczenie nieprawdy, podać podczas rejestracji. Przepisy te są zgodnie z odpowiednimi przepisami Unii Europejskiej dotyczącymi podatku VAT.
- 7.5. Klienci korporacyjni z obszaru Unii Europejskiej, którzy posługują się ważnym numerem podatnika VAT UE i chcą kupić Produkty zwolnione z podatku VAT, mogą się zarejestrować jako Klienci korporacyjni, podając wymagane dane w Witrynie lub w programie Toolbox. Uwaga: przed przyznaniem statusu Klienta korporacyjnego dane firmy muszą zostać sprawdzone i potwierdzone przez Operatora. Do czasu uzyskania potwierdzenia od Operatora można dokonywać zakupów tylko z naliczeniem podatku VAT.
- 7.6. W razie zmiany jakichkolwiek danych podanych podczas rejestracji Klienta korporacyjnego proces weryfikacji wymaga powtórzenia a status Klienta korporacyjnego zostaje zawieszony do czasu sprawdzenia i potwierdzenia nowych danych przez Operatora. Po zakończeniu procesu weryfikacji Operator może

potwierdzić lub cofnąć status Klienta korporacyjnego. W okresie zawieszenia statusu Klienta korporacyjnego można dokonywać zakupów wyłącznie z naliczeniem podatku VAT.

- 7.7. W wypadku Klientów korporacyjnych Operator może w każdej chwili sprawdzić ważność numeru podatnika VAT UE i zmienić nazwę faktury odpowiednio do nazwy zapisanej we właściwej krajowej bazie danych płatników podatku VAT.
- 7.8. Klient będzie mógł przejrzeć wszystkie koszty dostawy dotyczące danego zakupu przed potwierdzeniem zakupu.
- 7.9. Płatności za wszystkie zamówienia należy dokonywać, korzystając ze sposobów płatności udostępnionych przez Operatora, np. za pośrednictwem niezależnego dostawcy usług rozliczeniowych lub karty płatniczej zgodnie z informacjami w rozdziale XVII. Po przetworzeniu płatności Klient otrzyma odpowiednie potwierdzenie.
- 7.10. Zakupione Produkty mogą podlegać cłom przywozowym i innym podatkom. Wszelkie dodatkowe opłaty związane z odprawą celną ponosi Klient. Operator nie ma żadnego wpływu na te opłaty. Polityki celne poszczególnych krajów bardzo się od siebie różnią, więc po dalsze informacje Klient powinien się zwrócić do najbliższego urzędu celnego. Klient zobowiązuje się przestrzegać wszystkich obowiązujących przepisów i postanowień międzynarodowych i krajowych dotyczących Produktów oraz uregulować wszelkie opłaty celne, podatki i inne należności publicznoprawne wobec właściwych organów.

## <span id="page-7-0"></span>VIII. Zgodność

- 8.1. Niektóre wersje Witryny i programu Toolbox przed rozpoczęciem zakupów wymagają obowiązkowej automatycznej rejestracji Urządzenia za pomocą programu Toolbox. W takich wypadkach zgodność Urządzenia jest sprawdzana za pomocą programu Toolbox. Producent, dystrybutor lub osoby trzecie dokonują niekiedy zmian w pierwotnym, certyfikowanym modelu, dopuszczając się przy tym nadużycia licencji i piractwa, co może skutkować niezgodnością Urządzenia. Taką niezgodność można zidentyfikować wyłącznie podczas rejestracji Urządzenia przy użyciu programu Toolbox.
- 8.2. Dany model Urządzenia jest obsługiwany tylko wtedy, gdy Operator zapewnia jego obsługę. Operator może zaprzestać obsługi określonych modeli Urządzeń w dowolnym momencie, według własnego uznania. W takim przypadku Użytkownik może korzystać z już zakupionych Produktów bez ograniczeń tak długo, jak długo Urządzenie jest sprawne, ale nie będzie mógł zakupić nowych Produktów na tym Urządzeniu. Aby zapobiec niezgodności lub ograniczeniom zakresu wsparcia, Klient powinien korzystać ze sprzętu oryginalnego z fabrycznie zainstalowanym Oprogramowaniem.
- 8.3. W celu upewnienia się, że Produkt jest kupowany dla zgodnego Urządzenia, jeśli Urządzenie nie zostało we wcześniejszej dacie zarejestrowane ręcznie lub automatycznie za pomocą programu Toolbox dla konkretnego konta Użytkownika, w niektórych wypadkach konieczne jest ręczne zarejestrowanie Urządzenia. W razie nieprawidłowej lub niezgodnej ze stanem faktycznym ręcznej rejestracji Urządzenia przez Klienta lub korzystania z nieoryginalnych lub zmodyfikowanych modeli Urządzeń Operator nie gwarantuje zgodności Produktów z Urządzeniem Użytkownika.
- 8.4. Należy pamiętać, że w wypadku niektórych Usług i Zawartości mogą obowiązywać dodatkowe wymagania techniczne (np. zewnętrzny odbiornik TMC, mobilny dostęp do Internetu itp.), wymienione w szczegółowym opisie odpowiednich Produktów.
- 8.5. Szczegółowy opis każdego Produktu zawiera informację o minimalnej wymaganej wielkości dostępnej pamięci. Operator nie ponosi odpowiedzialności za dostępność pamięci.
- 8.6. W opisie niektórych Produktów może się też znajdować wymóg zainstalowania w Urządzeniu konkretnych wersji innych Produktów koniecznych dla prawidłowego działania Zawartości. Ze względu na techniczne problemy ze zgodnością może się zdarzyć, że dla różnych Urządzeń dostępne będą różne wersje Produktów. Jeśli wymagana jest rejestracja Urządzenia za pomocą programu Toolbox, Klient musi w tym programie sprawdzić najnowszą wersję Produktu dla danego Urządzenia.
- 8.7. Jeśli wymagana jest rejestracja Urządzenia za pomocą programu Toolbox, zastosowanie mogą mieć inne minimalne wymagania techniczne dotyczące komputera osobistego z dostępem do Internetu (Internet szerokopasmowy), na którym można zainstalować program Toolbox.
- 8.8. Przed złożeniem zamówienia Użytkownik ma obowiązek sprawdzić zgodność z wymaganiami opisanymi w rozdziale VIII Warunków zakupu. Jeśli którekolwiek z wymagań dotyczących zgodności lub Urządzeń nie jest spełnione, odpowiedzialność za wszelkie koszty i szkody wynikające z zamówienia niezgodnego Produktu lub Usługi ponosi Klient. Operator nie ponosi za nie żadnej odpowiedzialności.

#### <span id="page-8-0"></span>IX. Odpowiedzialność Stron

- 9.1. W celu prowadzenia działalności gospodarczej Operator współpracuje z niezależnymi partnerami (np. dostawcami Zawartości lub Usług, dostawcami hostingu i Internetu itd.), więc na realizację niniejszej Umowy może mieć również wpływ sposób wywiązywania się z obowiązków przez partnerów Operatora Witryny.
- 9.2. Jeśli Klient nie otrzyma Prawa w ciągu 1 (jednego) dnia roboczego od dokonania płatności lub nie otrzyma ważnego klucza licencyjnego do zakupionego Produktu, Klient powinien zgłosić takie niepowodzenie do Działu Obsługi Klienta za pośrednictwem strony "Pomoc techniczna", "Kontakt z Działem Obsługi Klienta" lub "O nas" (zależnie od okoliczności) Witryny lub w oprogramowaniu Toolbox.
- 9.3. Jeśli Operator nie poinformuje Klienta o wystawieniu faktur na zamówione i zapłacone Produkty w ciągu 1 (jednego) dnia roboczego od wysłania zamówienia, Klient powinien zgłosić ten fakt Działowi Obsługi Klienta Operatora za pośrednictwem strony "Pomoc techniczna", "Kontakt z Działem Obsługi Klienta" lub "O nas" (zależnie od okoliczności) Witryny lub w oprogramowaniu Toolbox.
- 9.4. Przed zainstalowaniem Produktu Klient podejmuje wszelkie niezbędne środki ostrożności i postępuje zgodnie z instrukcjami pobierania Produktu, uzyskiwania licencji i instalacji opisanymi w punkcie 6 rozdziału XVII niniejszych Warunków. Operator nie ponosi odpowiedzialności za utratę danych ani żadne uszkodzenie sprzętu lub oprogramowania zapisanego w Urządzeniu Klienta, wynikające z instalacji Produktu.

## <span id="page-8-1"></span>X. Unieważnienie Umowy

- 10.1. Klient może unieważnić Umowę i zażądać zwrotu pieniędzy, jeśli:
	- a) Operator nie udostępni Klientowi Uprawnienia do pobrania zakupionych elementów w ciągu 5 (pięciu) dni roboczych od daty płatności;
	- b) zamówiony i opłacony Produkt nie jest zgodny z Urządzeniem Klienta, o ile Klient potwierdził zgodność Urządzenia i Produktu zgodnie z opisem w rozdziale VIII.
- 10.2. Aby poinformować Operatora Witryny o unieważnieniu Umowy i zażądać zwrotu pieniędzy, Klient powinien skorzystać ze strony "Pomoc techniczna", "Kontakt z Działem Obsługi Klienta" lub "O nas" (zależnie od okoliczności) Witryny lub w oprogramowaniu Toolbox. Jeśli spełnione są wyżej wymienione warunki zwrotu pieniędzy, Operator potwierdzi unieważnienie w wiadomości e-mail i dokona zwrotu w ciągu 15 (piętnastu) dni roboczych.
- 10.3. Operator ma prawo unieważnić Umowę w dowolnym czasie, jeśli Klient nie dokona płatności w ciągu 5 (pięciu) dni roboczych od daty zamówienia. Dotyczy to również wypadków, gdy płatność w trybie online nie zostanie zrealizowana z dowolnej przyczyny (w szczególności m.in. z następujących powodów: przerwanie spowodowane przez Użytkownika, brak środków lub z dowolnego innego powodu, gdy bank odrzuci transakcję płatności w trybie online lub w razie wystąpienia błędu technicznego). Jeśli Klient nie dokona płatności najpóźniej w ciągu 20 (dwudziestu) dni roboczych od zawarcia Umowy, jego zamówienie zostanie anulowane i Umowa automatycznie wygaśnie bez dodatkowego powiadomienia Klienta.
- 10.4. Unieważnienie Umowy powoduje wygaśnięcie Umowy z mocą wsteczną od daty jej wejścia w życie.

## <span id="page-9-0"></span>XI. Utrata prawa do odstąpienia od umowy

- 11.1. Ponieważ Produkty są dostarczane jako treści cyfrowe i wykonywane elektronicznie, Użytkownik wyraźnie wyraża zgodę na to, aby Operator mógł wykonać Umowę i dostarczyć mu Produkt do pobrania natychmiast po (i) zawarciu Umowy i (ii) uiszczeniu opłaty zgodnie z Umową. Użytkownik przyjmuje do wiadomości, że uzyskując prawo do pobrania lub uzyskania dostepu do Produktu przed upływem czternastodniowego (14) terminu na odstąpienie od Umowy, traci prawo do odstąpienia od Umowy na podstawie ust. 1 paragrafu 20 ustawy 45/2014 (II. 26.) dekretu rządu Węgier, w okresie czternastu (14) dni od zawarcia Umowy.
- 11.2. Procedura rejestracji przewiduje wyraźne potwierdzenie (pole wyboru) przez Klienta, że (i) udziela on zgody na udostępnienie (dostarczenie) Produktu natychmiast po zawarciu Umowy i uiszczeniu opłaty oraz (ii) przyjmuje do wiadomości, że uzyskując prawo do pobrania lub uzyskania dostępu do Produktu przed upływem czternastodniowego (14) okresu na odstąpienie od Umowy, Klient traci prawo do odstapienia od Umowy.
- 11.3. Powyższe dotyczy również Klientów Korporacyjnych.

#### <span id="page-9-1"></span>XII. Rękojmia za wady i odpowiedzialność za produkt

- 12.1. Konsumentów informujemy, że zgodnie z obowiązującymi przepisami do transakcji zakupu zastosowanie będą miały postanowienia określone w Załączniku nr 1 do niniejszych Warunków w zakresie rękojmi za wady i odpowiedzialności za produkt.
- 12.2. Jeśli Klient zamierza skorzystać z rękojmi lub odpowiedzialności za produkt, powinien o tym zawiadomić Dział Obsługi Klienta za pośrednictwem strony "Pomoc techniczna", "Kontakt z Działem Obsługi Klienta" lub "O nas" (zależnie od okoliczności) Witryny lub w oprogramowaniu Toolbox.

## <span id="page-10-0"></span>XIII. Ograniczenie odpowiedzialności

- 13.1. Postanowienia niniejszego rozdziału stosuje się w najszerszym zakresie dopuszczonym przez bezwzględnie obowiązujące przepisy prawa. Celem ani skutkiem niniejszego rozdziału nie jest ograniczenie naszej odpowiedzialności do zakresu odpowiedzialności wobec Klienta wynikającego z mocy prawa lub z przysługujących Klientowi praw ustawowych.
- 13.2. Operator niniejszym informuje Klienta, że mimo dołożenia wszelkich starań podczas opracowywania Produktu, z uwagi na jego charakter i ograniczenia techniczne, Operator i jego dostawcy nie gwarantują, że Produkt jest całkowicie wolny od błędów. Operator Witryny i jego dostawcy nie są zobowiązani do zapewnienia, żeby Produkt uzyskany przez Klienta był całkowicie wolny od błędów.
- 13.3. PRODUKT JEST DOSTARCZANY "W STANIE, W JAKIM JEST" (AS IS) ORAZ "Z WSZELKIMI WADAMI" (WITH ALL FAULTS; W TYM BEZ ŻADNEJ GWARANCJI USUNIĘCIA WAD), A OPERATOR I JEGO DOSTAWCY WYRAŹNIE WYŁĄCZAJĄ WSZYSTKIE GWARANCJE, WYRAŹNE LUB DOROZUMIANE, W TYM MIĘDZY INNYMI DOROZUMIANE GWARANCJE NIENARUSZANIA PRAW, ZGODNOŚCI Z PRZEZNACZENIEM, ZADOWALAJĄCEJ JAKOŚCI, RZETELNOŚCI, PRAWA WŁASNOŚCI I PRZYDATNOŚCI DO OKREŚLONEGO CELU. ŻADNA USTNA ANI PISEMNA INFORMACJA UDZIELONA PRZEZ OPERATORA LUB KTÓREGOKOLWIEK Z JEGO POŚREDNIKÓW, DOSTAWCÓW LUB PRACOWNIKÓW NIE POWODUJE UDZIELENIA GWARANCJI I KLIENT NIE MOŻE POLEGAĆ NA TAKICH INFORMACJACH. NINIEJSZE WYŁĄCZENIE GWARANCJI STANOWI ISTOTNY WARUNEK UMOWY.
- 13.4. Operator nie ponosi odpowiedzialności za szkody poniesione w związku z tym, że Produkt nie jest odpowiedni do jakiegokolwiek określonego celu, ani wynikające z błędu lub niezgodności Produktu z innym systemem, urządzeniem lub produktem.
- 13.5. OPERATOR ANI JEGO DOSTAWCY NIE PONOSZĄ WOBEC UŻYTKOWNIKA ODPOWIEDZIALNOŚCI ZA ŻADNE SZKODY POŚREDNIE, UBOCZNE, SZCZEGÓLNE ANI ZA STRATY MORALNE WYNIKAJĄCE Z UMOWY, W TYM STRATY Z TYTUŁU UTRATY ZYSKÓW LUB KOSZTÓW UBEZPIECZENIA, UTRATY MOŻLIWOŚCI UŻYTKOWANIA LUB PRZERWY W DZIAŁALNOŚCI GOSPODARCZEJ ITP., NIEZALEŻNIE OD TEGO, CZY STRONA ZOSTAŁA POINFORMOWANA O MOŻLIWOŚCI POWSTANIA TAKICH SZKÓD.<br>JEŚLI KLIENT MA JAKIEKOLWIEK PODSTAWY DO UZY
- 13.6. JEŚLI KLIENT MA JAKIEKOLWIEK PODSTAWY DO UZYSKANIA ODSZKODOWANIA OD OPERATORA LUB KTÓREGOKOLWIEK Z JEGO DOSTAWCÓW, MOŻE UZYSKAĆ WYŁĄCZNIE ODSZKODOWANIE Z TYTUŁU SZKÓD BEZPOŚREDNICH DO WYSOKOŚCI KWOTY, KTÓRĄ ZAPŁACIŁ ZA

PRODUKT (LUB DO 10 USD, JEŚLI TAKIEJ KWOTY NIE MOŻNA OBLICZYĆ ALBO UZYSKANO PRODUKT NIEODPŁATNIE). ZAWARTE W NINIEJSZEJ UMOWIE WYŁĄCZENIA I OGRANICZENIA Z TYTUŁU SZKÓD MAJĄ ZASTOSOWANIE RÓWNIEŻ W WYPADKU, GDY NAPRAWA, WYMIANA LUB ZWROT KOSZTÓW PRODUKTU NIE REKOMPENSUJĄ STRAT W PEŁNI LUB JEŚLI OPERATOR LUB JEGO DOSTAWCY WIEDZIELI LUB POWINNI BYLI WIEDZIEĆ O MOŻLIWOŚCI POWSTANIA TAKICH SZKÓD.

#### 13.7. **Produkty dostarczane przez podmioty trzecie.**

Operator niniejszym wyłącza wszelką odpowiedzialność za Produkty lub informacje uzyskane za pomocą Produktów. Operator nie gwarantuje jakości, przydatności, rzetelności, przydatności do określonego celu, zasięgu terytorialnego ani dostępności Produktu ani informacji. Operator wyraźnie wyłącza jakąkolwiek odpowiedzialność za zawieszenie lub anulowanie Usługi przez niezależnego usługodawcę oraz wszelkie szkody powstałe wskutek anulowania Usługi. Klient przyjmuje do wiadomości, że dane map w Produktach mogą zawierać dane geograficzne oraz inne dane.

#### <span id="page-11-0"></span>XIV. Warunki licencji na Produkt

14.1. Jeśli Klient nabył Produkt w ramach Umowy na podstawie niniejszych Warunków, porządek pierwszeństwa warunków licencji mających zastosowanie do Produktu jest następujący:

> i)wszelkie szczególne warunki licencji dostarczone wraz z Produktem przez Operatora mają pierwszeństwo w razie kolizji postanowień, o których mowa w podpunktach ii) i iii) poniżej; oraz

> ii) obowiązująca umowa licencyjna użytkownika końcowego, dotycząca oprogramowania nawigacyjnego, zawartości i usług, dostarczona wraz z Urządzeniem — ma pierwszeństwo w razie kolizji postanowień, o których mowa w podpunkcie iii) poniżej; oraz

> (iii) warunki licencji określone w standardowej umowie licencyjnej użytkownika końcowego z Operatorem ("**EULA**"). Terminy "Licenciodawca" i "Właściciel Oprogramowania" stosowane w EULA będą jednakowo rozumiane jako odnoszące się do Operatora.

14.2. W razie jakiejkolwiek kolizji między tekstem głównym niniejszych Warunków a postanowieniami obowiązującymi zgodnie z punktem 14.1, do stosunku umownego między Operatorem a Klientem zastosowanie mają postanowienia tekstu głównego niniejszych Warunków.

#### <span id="page-11-1"></span>XV. Warunki szczególne dotyczące niektórych Usług

## <span id="page-11-2"></span>15.1. Subskrypcja na usługi czasu rzeczywistego

15.1.1. Niektóre Produkty oferowane są w postaci tzw. Usługi czasu rzeczywistego w ramach opłaty subskrypcyjnej. Subskrybując Usługę czasu rzeczywistego, Klient zyskuje możliwość dostępu do usługi niezależnego podmiotu w dowolnym momencie okresu subskrypcji i do uzyskiwania danych. Operator nie gwarantuje jakości ani dostępności Usługi i nie ponosi odpowiedzialności w wypadku przerwania lub zaprzestania świadczenia Usługi.

15.1.2. Klient ma obowiązek sprawdzić Zgodność Urządzenia przed przystąpieniem do podsumowania transakcji i płatności zgodnie z postanowieniami określonymi w rozdziale VIII.

## <span id="page-12-0"></span>15.2. Bezpłatne aktualizacje map kupionych w trybie online i inne usługi aktualizacji

- 15.2.1. Niektóre aktualizacje map mogą umożliwiać dodatkowe bezpłatne aktualizacje przez określony wcześniej okres, licząc od daty zakupu. W takich wypadkach zakup i dostarczenie jednorazowej aktualizacji przebiega zgodnie z punktem 6 rozdziału XVII, a dodatkowe bezpłatne aktualizacje map są dostarczane za pośrednictwem programu Toolbox "w stanie, w jakim są", jeśli w określonym wcześniej okresie udostępniona zostanie nowa wersja odpowiednich map. Operator nie gwarantuje częstotliwości ani minimalnej liczby dodatkowych bezpłatnych aktualizacji w określonym wcześniej okresie. Operator zachowuje sobie prawo do odwołania lub zmiany dostępności bezpłatnych aktualizacji bez wcześniejszego powiadomienia.
- 15.2.2. W wypadku usług subskrypcyjnych należność za usługę obejmuje wszystkie koszty za cały okres subskrypcji.

## <span id="page-12-1"></span>XVI. Warunki szczególne dotyczące map z licencją ograniczoną czasowo

- 16.1. Licencja na niektóre aktualizacje map jest udzielana na czas określony, co w Witrynie jest określane jako opcja "Wypożycz mapę". Produkty tego rodzaju obejmują te same wersje map co inne aktualizacje, ale zapewniają jedynie ograniczone czasowo prawo licencyjne do korzystania (np. 1 miesiąc) określone w opisie Produktu ("Okres licencji").
- 16.2. Okres ograniczonego czasowo korzystania rozpoczyna się w dniu i o godzinie zakupu, a plik licencji wygasa automatycznie po upływie Okresu licencji. Po upływie Okresu licencji nie będzie można wyświetlić mapy za pomocą Oprogramowania.

## <span id="page-12-2"></span>XVII. Proces zakupu produktów do pobrania

#### <span id="page-12-3"></span>1 Wybierz produkt(y)

Aby zamówić dowolny Produkt, Klient najpierw dodaje żądane pozycje do swojego koszyka lub wybiera żądaną pozycję na stronie zakupu. Operator może oferować dodatkowe dostępne opcje (np. opcje abonamentowe) oraz pakiety Produktów. Klient może zadecydować o dodaniu do koszyka dodatkowych pozycji lub kontynuować proces podsumowywania transakcji bez dokonywania jakichkolwiek zmian.

#### <span id="page-12-4"></span>2 Proces podsumowania transakcji

Po umieszczeniu wszystkich wybranych Produktów w koszyku Klient otwiera ekran koszyka i sprawdza szczegółową listę, która zawiera wszystkie dodane do koszyka Produkty. Na tym ekranie Klient może usunąć wszelkie Produkty ze swojego koszyka. Jeśli dostępny jest tylko jeden Produkt lub pakiet Produktów, nie jest dostępny koszyk, ale wyświetlana jest strona podsumowania zakupu.

W przypadku posiadania przez Klienta kodu vouchera lub kodu przedpłaconego, Klient wybiera opcję "ZREALIZUJ KOD" lub "MAM KOD", wpisuje kod vouchera lub kod przedpłacony i naciska odpowiedni przycisk (zwykle zwany "przyciskiem ZREALIZUJ"). Po zweryfikowaniu poprawności kodu vouchera w Witrynie lub w programie Toolbox cena w koszyku lub strona podsumowania zostaje tak zaktualizowana, aby przedstawiała cenę oryginalną, cenę obniżoną i wartość obniżki. W przypadku kodu przedpłaconego Witryna lub program Toolbox weryfikuje kwalifikowalność i ważność kodu przedpłaconego i aktualizuje listę Produktów kwalifikujących się lub wyświetla kwalifikujący się Produkt. Klient może wybrać i pobrać wybrany Produkt.

#### <span id="page-13-0"></span>3 Ekran danych do faktury

Na ekranie danych do faktury Klient musi wpisać (jeśli nie podał tych danych wcześniej) nazwę i adres, które mają być wyświetlane na fakturze elektronicznej. Po zweryfikowaniu i przesłaniu zamówienia, opisanym w kroku 4 poniżej, danych tych nie można zmienić.

#### <span id="page-13-1"></span>4 Weryfikacja i wysłanie zamówienia

Ekran ten zawiera podsumowanie wszystkich ważnych danych, w tym danych do faktury, zamawianych Produktów i Zostanie uruchomiony kwoty do zapłaty, w celu ich ostatecznej weryfikacji i akceptacji. Jest to ostatni ekran, na którym można zmienić zamówienie, powrócić do edytowania pozycji lub poprawić dane do faktury. Klient potwierdza zamówienie, akceptując powyższe dane i przechodząc do płatności.

## <span id="page-13-2"></span>5 Płatność i fakturowanie

Po zaakceptowaniu warunków zakupu i innych warunków użytkowania (jeśli dotyczy), płatność za zamówione Produkty następuje po wysłaniu zamówienia. Operator umożliwia płatność przez Internet za pośrednictwem kilku podmiotów zewnętrznych zajmujących się przetwarzaniem płatności. Po zainicjowaniu procedury płatności Klient zostanie przekierowany do witryny podmiotu zewnętrznego zajmującego się przetwarzaniem płatności (strony płatności).

Inicjując procedurę płatności, Klient zobowiązuje się zapłacić Operatorowi, za pośrednictwem podmiotu zewnętrznego zajmującego się przetwarzaniem płatności, obowiązujące w danym momencie ceny.

Przetwarzanie płatności będzie podlegać warunkom i zasadom ochrony prywatności określonym przez podmiot zewnętrzny zajmujący się przetwarzaniem płatności, stanowiącym uzupełnienie niniejszych Warunków. Operator nie ponosi odpowiedzialności za błędy popełnione ani spowodowane przez podmiot zewnętrzny zajmujący się przetwarzaniem płatności.

Klient ma obowiązek podać dane karty płatniczej niezbędne do dokonania płatności za pośrednictwem strony płatności obsługiwanej przez podmiot zewnętrzny zajmujący się przetwarzaniem płatności. Operator nie otrzymuje, nie przechowuje i nie przetwarza danych karty płatniczej ani nie uzyskuje do nich dostępu. Instytucja finansowa odpowiedzialna za przeprowadzenie transakcji przekazuje mu wyłącznie informacje o pomyślnym lub niepomyślnym wyniku płatności.

Po potwierdzeniu dokonania płatności przez Klienta i na podstawie przesłanych przez niego danych do faktury Operator wystawia fakturę elektroniczną, o której Klient jest informowany za pomocą komunikatu w Witrynie, w programie Toolbox lub potwierdzenia wysyłanego pocztą e-mail. Fakturę elektroniczną potwierdzoną znacznikiem czasu oraz podgląd wydruku w formacie PDF i odpowiednim obsługiwanym języku można wyświetlić i pobrać z historii aktualizacji konta Użytkownika.

Płatność uważa się za zrealizowaną po nieodwołalnym uznaniu rachunku bankowego Operatora kwotą płatności. Operator niezwłocznie potwierdza odbiór zamówienia, wysyłając wiadomość e-mail na adres e-mail Klienta.

#### <span id="page-14-0"></span>6 Dostawa w wersji elektronicznej do pobrania

Gdy tylko płatność zostanie pomyślnie dokonana, Prawo zostaje dodane do wybranego Urządzenia zarejestrowanego w profilu użytkownika Klienta w Witrynie lub w programie Toolbox.

Operator niniejszym zobowiązuje się udostępnić Prawo do pobrania z profilu użytkownika Klienta nie później niż w ciągu 1 (jednego) dnia roboczego od dokonania płatności. Udostępnienie Uprawnienia do pobrania uznaje się za rozpoczęcie wykonywania niniejszej Umowy.

Po zakupie Uprawnienia Klient ma prawo skorzystać z Uprawnienia w celu pobrania plików i uzyskania licencji. Podczas pobierania licencji w Witrynie udostępniana jest odpowiednia wersja Produktu.

Jeśli zakup jest dokonywany z użyciem programu Toolbox, Klient może sprawdzić i wykorzystać swoje Uprawnienia za pomocą bezpłatnego programu Operatora o nazwie Toolbox, który można pobrać z Witryny.

Jeśli zakup jest dokonywany z użyciem programu Toolbox, proces instalacji przebiega następująco:

1. Po pobraniu i zainstalowaniu programu Toolbox, Klient uruchamia go.

2. Jeżeli program Toolbox rozpoznaje Urządzenie, Klient powinien podłączyć swoje Urządzenie lub nośnik danych (np. pamięć USB / karta SD w przypadku urządzeń do nawigacji samochodowej) do komputera PC/MacOS.

3. Użytkownik rejestruje się lub loguje do programu Toolbox, używając tej samej nazwy użytkownika i hasła co w Witrynie (jeśli dotyczy).

4. Po pomyślnym zalogowaniu się i zakupie Produktu lub wykupieniu kodu przedpłaconego, Klient powinien pobrać niezbędne pliki zakupionych Produktów za pomocą programu Toolbox. Następnie automatycznie rozpocznie się instalacja i zostanie wyświetlony monit o licencję na zakupione Produkty oraz wgranie ich na Urządzenie lub nośnik danych (np. pamięć USB / karta SD).

5. Jeśli używany jest nośnik danych, Klient powinien włożyć nośnik do jednostki głównej samochodu. Jednostka główna rozpoznaje nośnik danych, a zakupiony Produkt należy zainstalować na urządzeniu nawigacyjnym samochodu zgodnie z odpowiednią instrukcją obsługi.

Po rozpoczęciu przez Klienta instalacji zakupionych produktów, Witryna lub program Toolbox generuje niezbędne klucze licencyjne dla Urządzenia. Produktów można używać tylko na jednym urządzeniu. Po wygenerowaniu kluczy licencyjnych Licencji i Produktów nie można przenosić ani kopiować do innego urządzenia.

## <span id="page-14-1"></span>XVIII. Obsługa klienta

18.1. Klienci mogą korzystać z obsługi klienta w związku z Produktami kupionymi za pośrednictwem Witryny lub programu Toolbox. Obsługa Klienta jest zapewniana za pośrednictwem interfejsów internetowych.

- 18.2. Aby uzyskać więcej informacji na temat dostępnych opcji obsługi klienta, należy odwiedzić stronę "Pomoc techniczna", "Kontakt z Działem Obsługi Klienta" lub "O nas" (zależnie od okoliczności) Witryny lub oprogramowania Toolbox. W Witrynie można znaleźć odpowiedzi na najczęściej zadawane pytania.
- 18.3. W przypadku reklamacji dotyczących zamówienia lub zakupu prosimy o kontakt z działem Obsługi Klienta za pośrednictwem strony "Pomoc techniczna", "Kontakt z Działem Obsługi Klienta" lub "O nas" (zależnie od okoliczności) Witryny lub oprogramowania Toolbox.. Reklamacje można również wysyłać na adres pocztowy Operatora podany w rozdziale II lub na adres e-mail info@naviextras.com. Reklamacje są rozpatrywane przez dział Obsługi Klienta, a odpowiedzi są udzielane najpóźniej w ciągu 30 (trzydziestu) dni. W przypadku odrzucenia reklamacji Operator uzasadni jej odrzucenie.
- 18.4. Jeśli sporu z Klientem nie uda się rozwiązać na drodze polubownych negocjacji, możliwości Klienta są następujące:
	- złożenie skargi we właściwym urzędzie ochrony konsumentów;
	- wszczęcie procedury przed właściwym organem zajmującym się pozasądowym rozstrzyganiem sporów: Komisja Arbitrażowa miasta Budapeszt (Budapesti Békéltető Testület) Adres: 1016 Budapest, Krisztina krt. 99. 3<sup>rd</sup> floor 310. Adres pocztowy: 1253 Budapest, Pf.: 10. Numer telefonu: 06-1-488-2131 Numer faksu: 06-1-488-2186 Adres e-mail: [bekelteto.testulet@bkik.hu](mailto:bekelteto.testulet@bkik.hu) Witryna internetowa: https://bekeltet.bkik.hu/
	- wszczęcie postępowania sądowego; oraz
	- Konsumenci zamieszkali na terenie UE mogą również występować z roszczeniami prawnymi za pośrednictwem internetowej platformy rozstrzygania sporów prowadzonej i udostępnianej przez Komisję Europejską, znajdującej się pod adresem [http://ec.europa.eu/consumers/odr/,](http://ec.europa.eu/consumers/odr/) aby uzyskać rozstrzygnięcie w drodze pozasądowej.

## <span id="page-15-0"></span>IXX. Postanowienia różne

- 19.1. Niniejsza Umowa podlega przepisom prawa węgierskiego.
- 19.2. Wszelkie spory związane z niniejszą Umową będą rozstrzygane przez sądy wegierskie.
- 19.3. Jeśli Klient jest Konsumentem, powyższy wybór prawa i właściwości miejscowej nie skutkuje pozbawieniem Klienta ochrony przysługującej mu z mocy przepisów (w tym jakiegokolwiek przepisu regulującego właściwość sądu), których nie można umownie wyłączyć z mocy prawa, a które miałyby zastosowanie przy braku takiego wyboru.
- 19.4. Zastosowanie Konwencji Narodów Zjednoczonych o umowach międzynarodowej sprzedaży towarów zostaje niniejszym wyłączone wobec niniejszej Umowy.
- 19.5. Niniejsza Umowa została pierwotnie sporządzona w angielskiej wersji językowej. Mogą również istnieć inne wersje językowe, które można znaleźć i wybrać w Witrynie lub w programie Toolbox. W razie jakichkolwiek rozbieżności między angielską a dowolną inną wersją językową wiążące są postanowienia wersii angielskiej.

## Załącznik nr 1

## <span id="page-16-0"></span>**Dokument informacyjny dla Klientów dotyczący rękojmi za wady i odpowiedzialności za produkt**

## **1. Rękojmia za wady**

## **W jakich wypadkach Klient może zgłosić roszczenie z tytułu rękojmi za wady produktu?**

W razie niedopełnienia zobowiązań przez Operatora Klient może zgłosić wobec niego roszczenie z tytułu rękojmi zgodnie z przepisami węgierskiego kodeksu cywilnego.

## **Jakie prawa przysługują Klientowi w związku z roszczeniem z tytułu rękojmi?**

Klient ma prawo zgłoszenia roszczenia z tytułu rękojmi, wybierając jedną z poniższych możliwości:

Klient może wybrać naprawę lub wymianę, chyba że nie są one możliwe lub powodowałyby poniesienie przez Operatora niewspółmiernie wysokich kosztów w porównaniu z zaspokojeniem roszczenia w inny sposób. Jeśli Klient nie wybrał lub nie mógł wybrać naprawy ani wymiany, może zażądać odpowiedniego obniżenia ceny lub, w ostateczności, unieważnienia umowy.

Klient ma prawo zmiany wybranego sposobu zaspokojenia roszczenia na inne. W takim wypadku Klient zwraca Operatorowi poniesione przez niego koszty, chyba że zmiana była konieczna w związku z postępowaniem Operatora lub z innych uzasadnionych powodów.

#### **Przez jaki okres Klient może zgłosić roszczenie z tytułu rękojmi?**

Klient ma obowiązek zawiadomić Operatora o niedopełnieniu przez niego zobowiązań w najkrótszym czasie możliwym w danych okolicznościach, ale nie później niż w ciągu dwóch miesięcy od wykrycia wady. Należy również pamiętać, że Klient może skorzystać z praw z tytułu rękojmi najdalej przez dwa lata od momentu dostarczenia towarów i usług.

## **Wobec kogo Klient może zgłosić roszczenie z tytułu rękojmi?**

Klient może zgłosić roszczenie z tytułu rękojmi wobec Operatora.

#### **Jakie inne warunki mają zastosowanie?**

W wypadku zgłoszenia roszczenia z tytułu rekojmi w ciągu sześciu miesięcy od daty dostawy nie mają zastosowania żadne inne warunki poza obowiązkiem zawiadomienia firmy o istnieniu wady, pod warunkiem, że Klient może wykazać, iż produkt został sprzedany lub usługi zostały zapewnione przez Operatora. Po upływie sześciu miesięcy od momentu dostarczenia towarów lub usług za wykazanie, że wykryta wada istniała już w momencie dostawy, odpowiada Klient.

#### **2. Odpowiedzialność za skutki wad produktu**

## **W jakich wypadkach Klient może zgłosić roszczenie z tytułu odpowiedzialności za skutki wad produktu?**

W wypadku wadliwego produktu przenośnego Klient może dochodzić swoich praw określonych w punkcie 1 lub zgłosić roszczenie z tytułu odpowiedzialności za skutki wad produktu.

## **Jakie są prawa Klienta związane z roszczeniem z tytułu odpowiedzialności za skutki wad produktu?**

W ramach roszczenia z tytułu odpowiedzialności za skutki wad produktu Klient ma jedynie prawo wyboru naprawy lub wymiany wadliwego produktu.

#### **Kiedy produkt zostanie uznany za wadliwy?**

Produkt zostanie uznany za wadliwy w razie braku zgodności z zasadami i przepisami dotyczącymi norm jakości, obowiązującymi w chwili wprowadzenia produktu do obrotu, lub w razie braku zgodności z charakterystyką produktu określoną w dokumentacji dostarczonej przez producenta.

#### **Przez jaki okres Klient może zgłosić roszczenie z tytułu odpowiedzialności za skutki wad produktu?**

Klient może zgłosić roszczenie z tytułu odpowiedzialności za skutki wad produktu przez dwa lata od daty wprowadzenia produktu do obrotu przez producenta. Upływ tego terminu powoduje utratę praw.

#### **Wobec kogo Klient może zgłosić roszczenie z tytułu odpowiedzialności za skutki wad produktu i jakie inne warunki mają zastosowanie?**

Klient może zgłosić roszczenie z tytułu odpowiedzialności za skutki wad produktu jedynie wobec producenta lub dystrybutora produktu przenośnego. Konsument jest zobowiązany do niezwłocznego poinformowania producenta o każdym braku zgodności. Jeżeli powiadomienie o braku zgodności zostanie dokonane w ciągu dwóch miesięcy od momentu jego wykrycia, uznaje się, że powiadomienie zostało dokonane w odpowiednim czasie. Konsument ponosi odpowiedzialność za wszelkie szkody wynikające z opóźnionego powiadomienia.

## **Kiedy producent (dystrybutor) może zostać zwolniony z odpowiedzialności za skutki wad produktu?**

Producent (dystrybutor) może zostać zwolniony z odpowiedzialności za skutki wad produktu jedynie wtedy, gdy wykaże, że:

- produkt nie został wyprodukowany ani nie podlegał dystrybucji w ramach działalności gospodarczej producenta (dystrybutora);

- stan wiedzy naukowej i technicznej w chwili wprowadzenia produktu do obrotu nie umożliwiał wykrycia wady; lub

- wada wynika ze zgodności produktu z obowiązującymi przepisami wydanymi przez organy administracji publicznej.

W celu uzyskania zwolnienia z odpowiedzialności producent (dystrybutor) musi wykazać prawdziwość jednego z powyższych stwierdzeń.

Należy pamiętać, że Klient nie może jednocześnie zgłosić roszczenia z tytułu rękojmi za wady oraz z tytułu odpowiedzialności za skutki wad produktu dotyczące tej samej wady. Jeśli jednak Klient wyegzekwował roszczenie z tytułu odpowiedzialności za skutki wad produktu, może zgłosić wobec producenta roszczenie z tytułu odpowiedzialności za wady dotyczące naprawionej części lub wymienionego produktu.